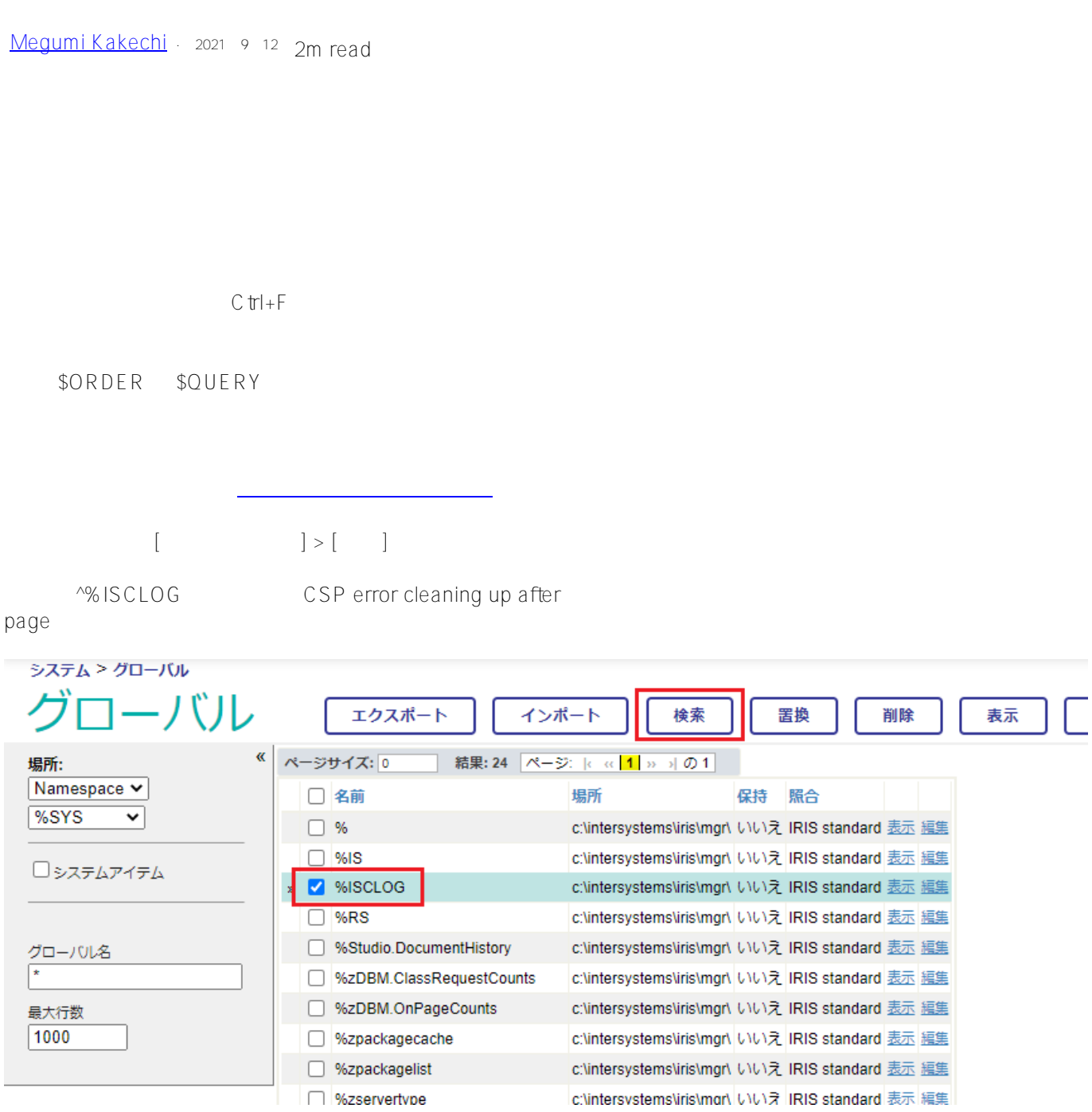

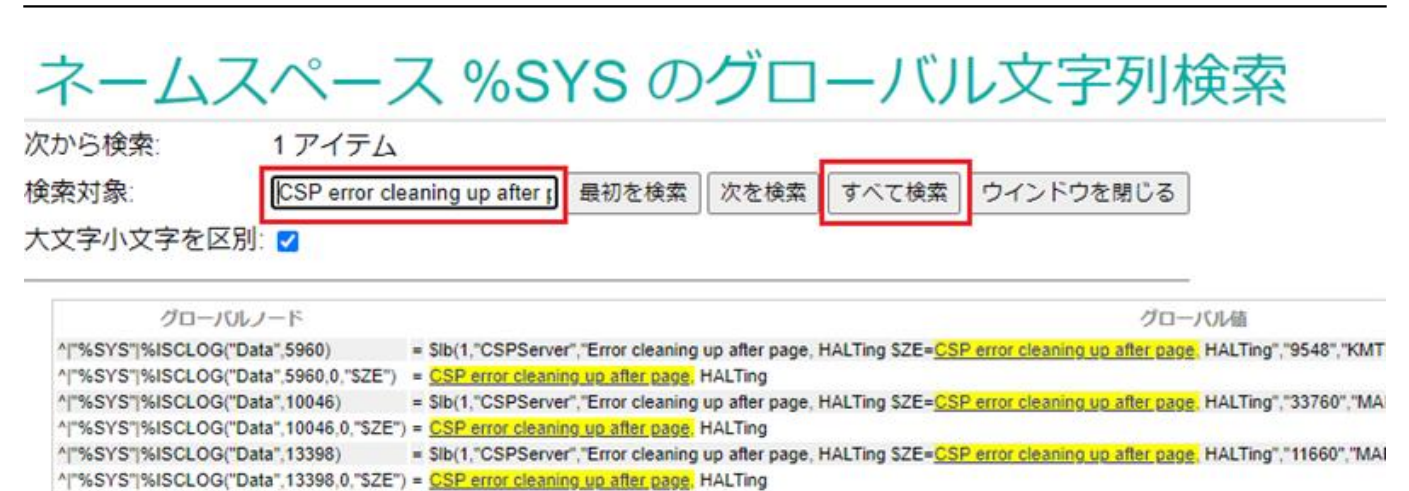

```
%SYS>
```
\$ORDER \$QUERY

set glb="^%ISCLOG"

ノード中で該当した数:0

if glb="" quit

for {

}

%SYS>Do ^test

}

set glb=\$query(@glb@(""))

set glb=\$query(@glb)

^%ISCLOG("Data",5960)=

^%ISCLOG("Data",10046)=

^%ISCLOG("Data",13398)=

 $$QUERY$ 

該当した合計数:6

if @glb [ "CSP error cleaning up after page" {

 $testmac$ 

write qlb, "=", @qlb, ! ;; <= you can take values with @qlb

 CSPServerUError cleaning up after page, HALTing ... ^%ISCLOG("Data",5960,0,"\$ZE")=CSP error cleaning up after page, HALTing

 CSPServerUError cleaning up after page, HALTing... ^%ISCLOG("Data",10046,0,"\$ZE")=CSP error cleaning up after page, HALTing

 CSPServerUError cleaning up after page, HALTing ... ^%ISCLOG("Data",13398,0,"\$ZE")=CSP error cleaning up after page, HALTing

```
#Caché#Ensemble#InterSystems IRIS#InterSystems IRIS for Health
```
 **ソースURL:** https://jp.community.intersystems.com/post/%E3%82%B5%E3%82%A4%E3%82%BA%E3%81%AE %E5%A4%A7%E3%81%8D%E3%81%84%E3%82%B0%E3%83%AD%E3%83%BC%E3%83%90%E3%83%AB %E3%81%AB%E6%A0%BC%E7%B4%8D%E3%81%95%E3%82%8C%E3%81%9F%E6%96%87%E5%AD%97 %E5%88%97%E3%82%92%E6%A4%9C%E7%B4%A2%E3%81%99%E3%82%8B%E6%96%B9%E6%B3%95